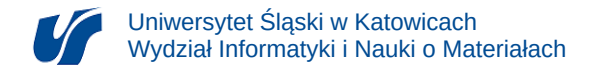

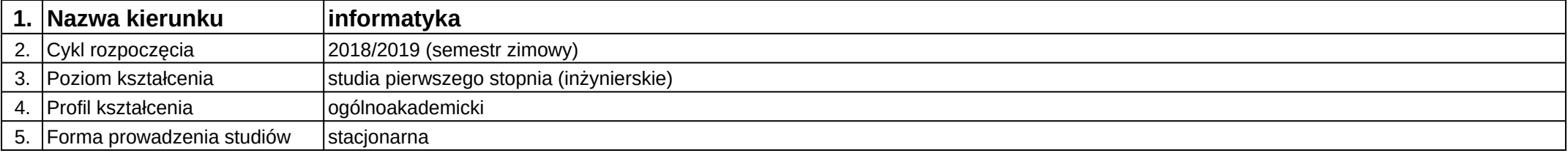

## **Moduł kształcenia:** Naturalne interfejsy użytkownika

**Kod modułu:** 08-IO1S-13-NUI

## **1. Liczba punktów ECTS:** 3

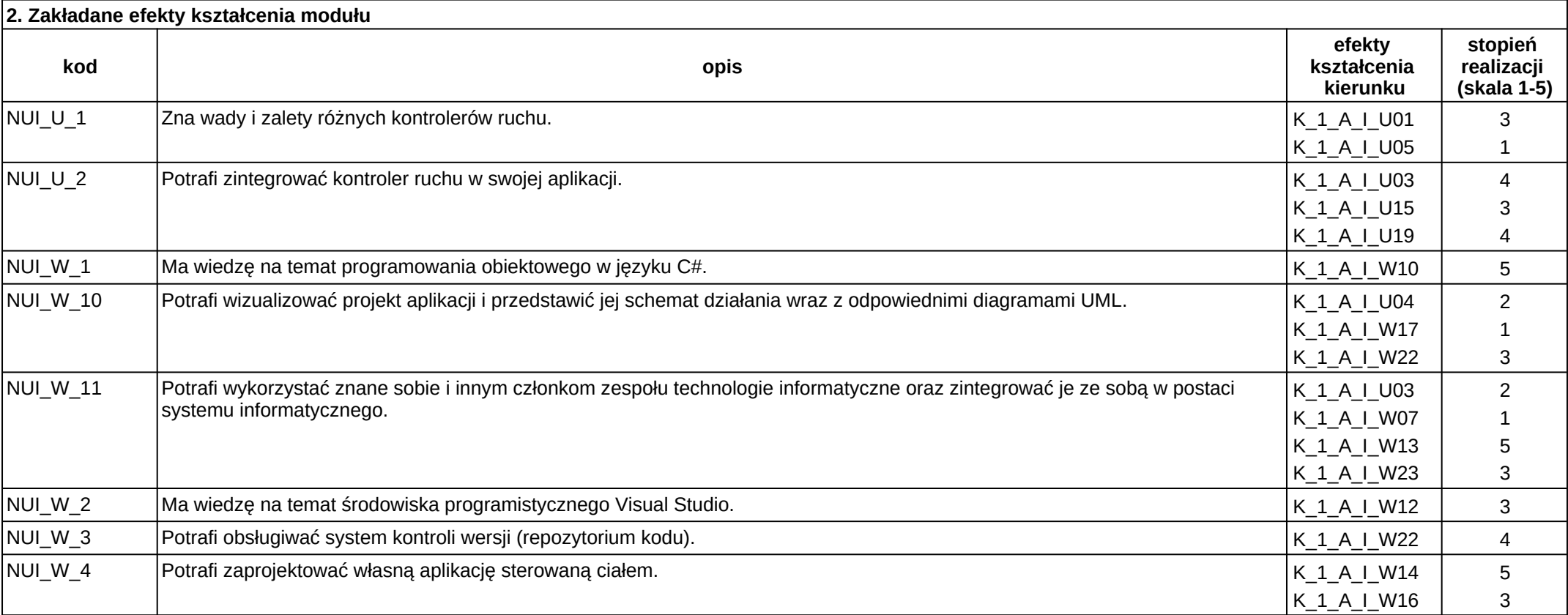

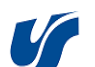

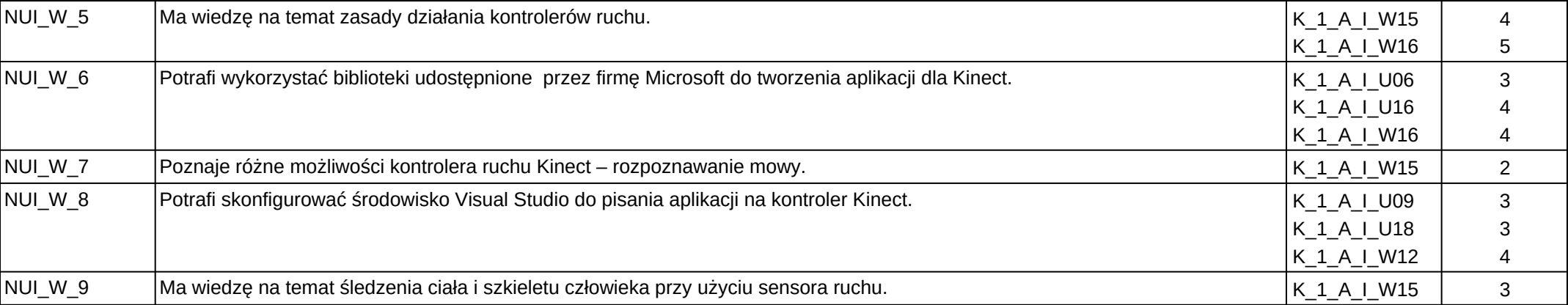

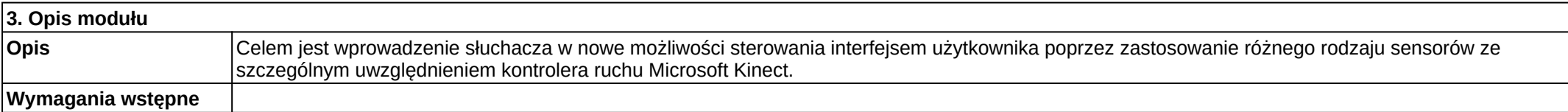

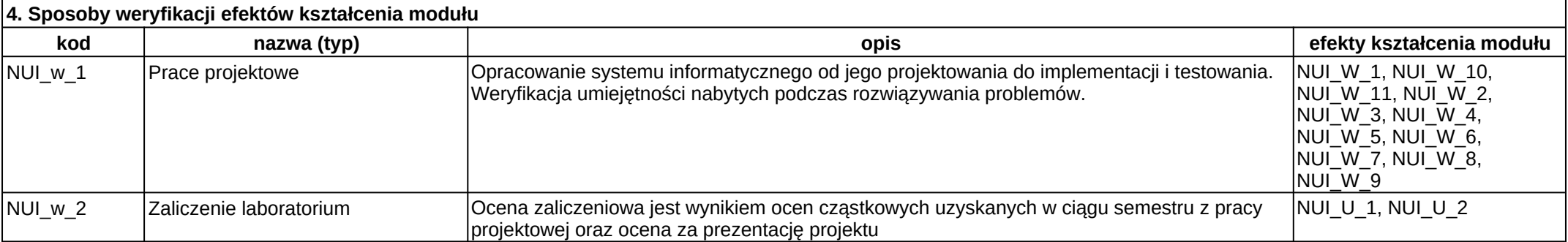

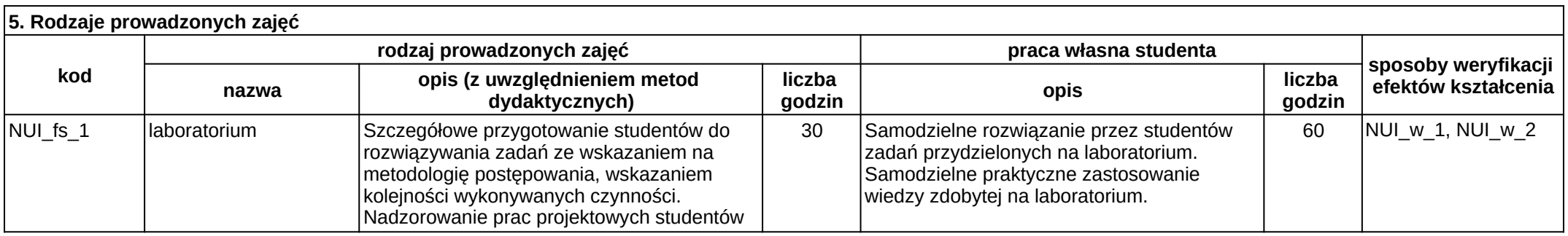

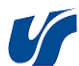

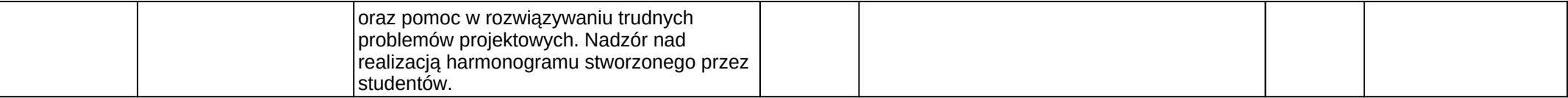